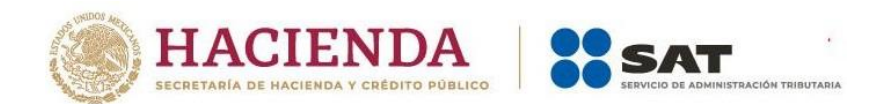

# **Guía de usuario para Instituciones Financieras Mexicanas**

# **CRS**

2024

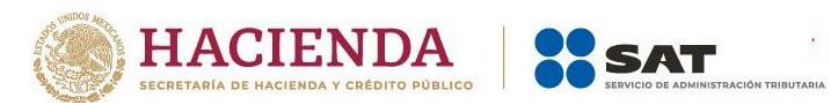

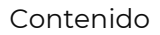

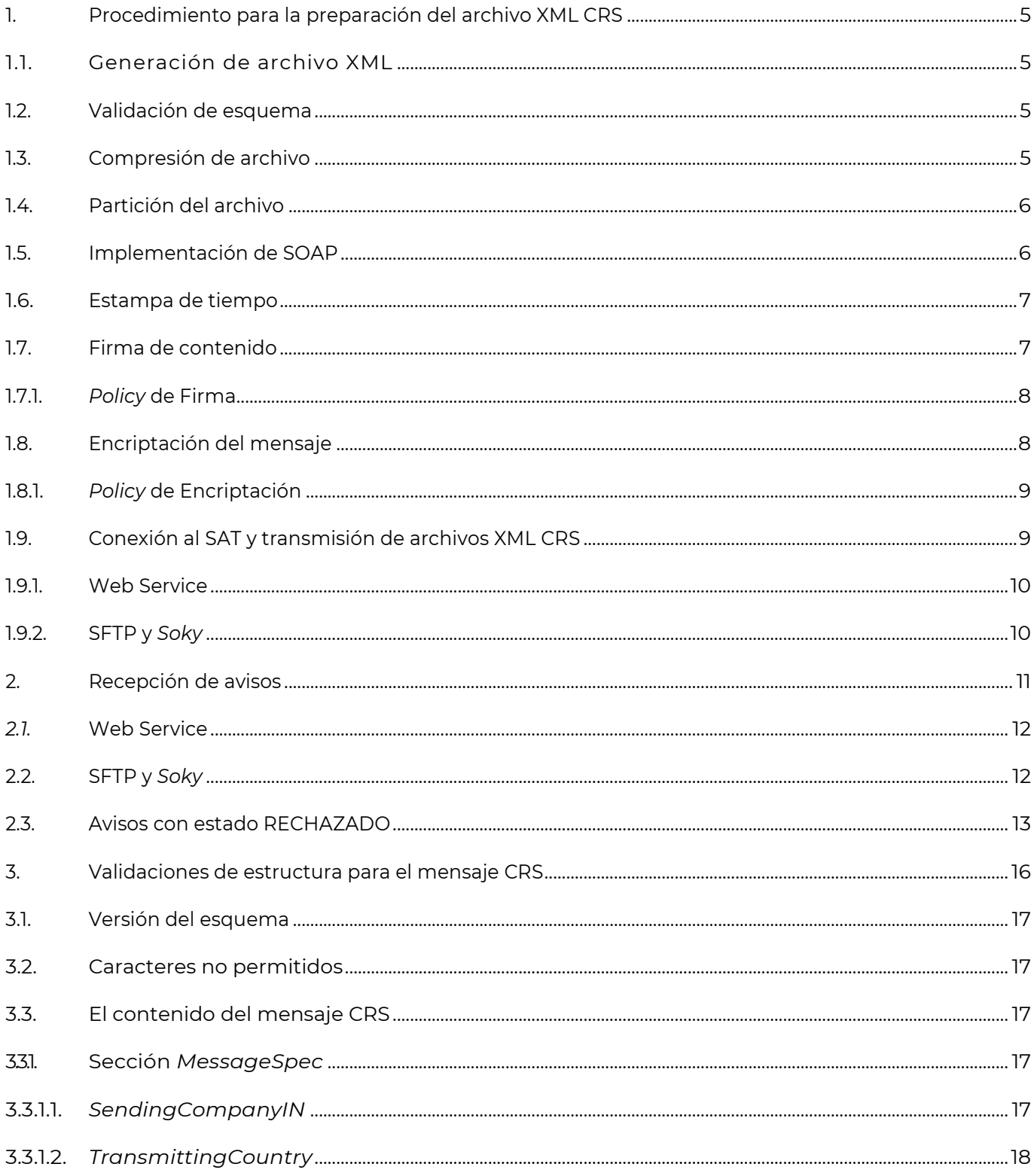

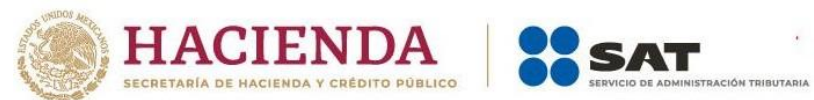

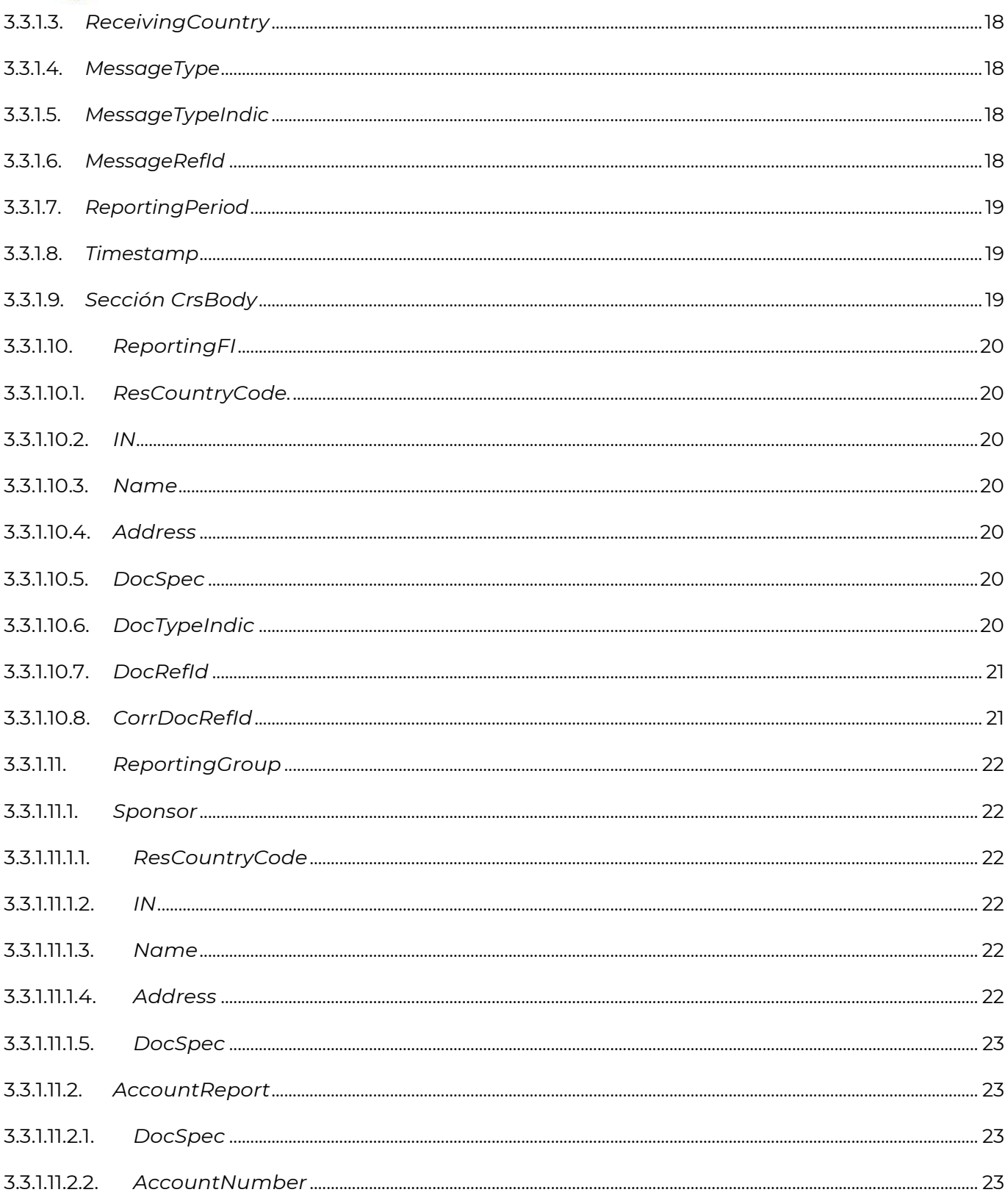

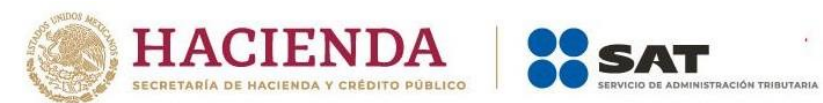

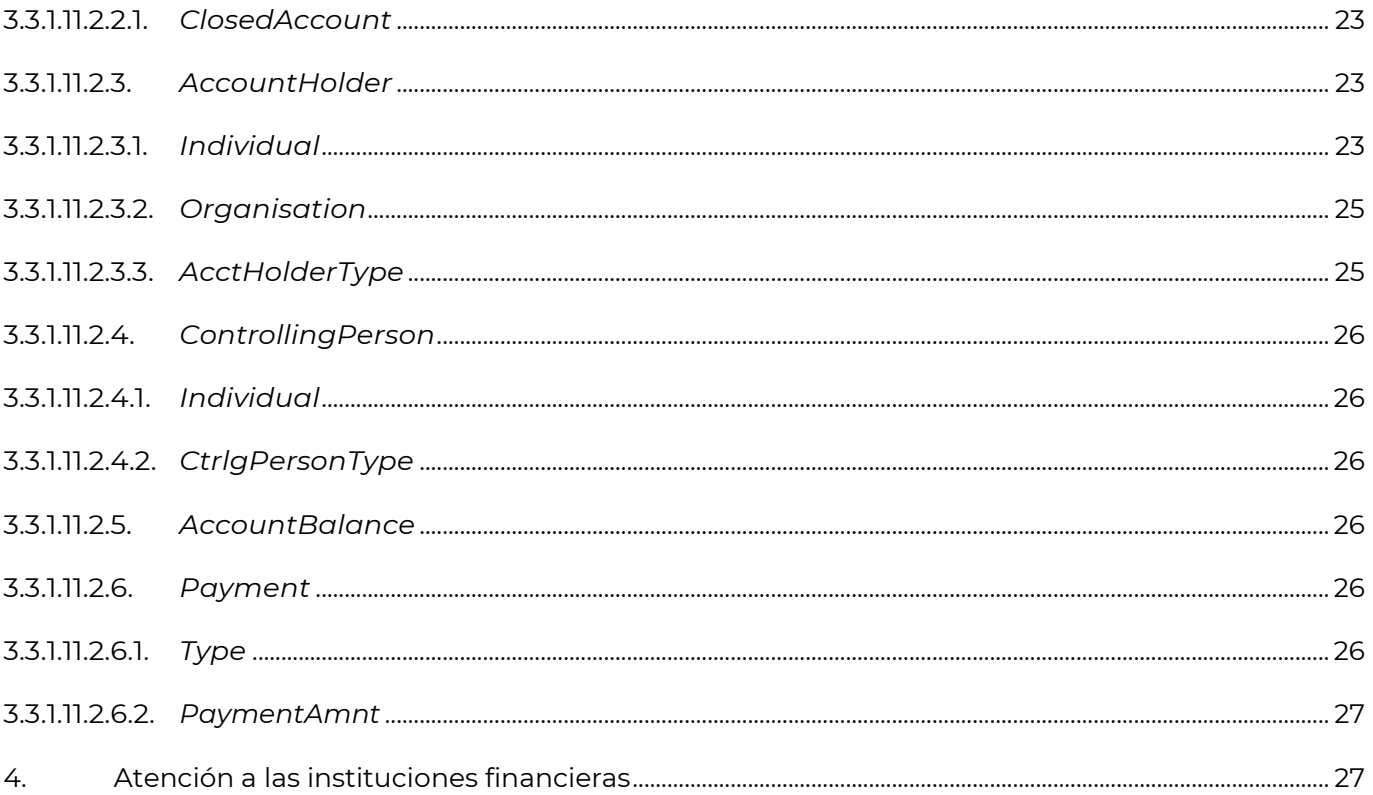

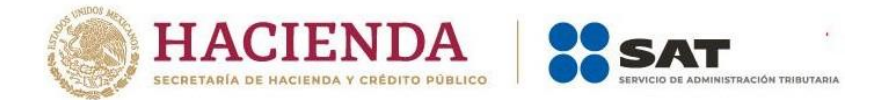

# **Guía de usuario para las Instituciones Financieras Mexicanas**

# <span id="page-4-0"></span>**1. Procedimiento para la preparación del archivo XML CRS**

#### <span id="page-4-1"></span>**1.1. Generación de archivo XML**

Conforme a lo establecido en la normatividad aplicable en el Anexo 25 Bis, la secuencia para la generación del archivo XML con información de las cuentas se realiza de la siguiente manera:

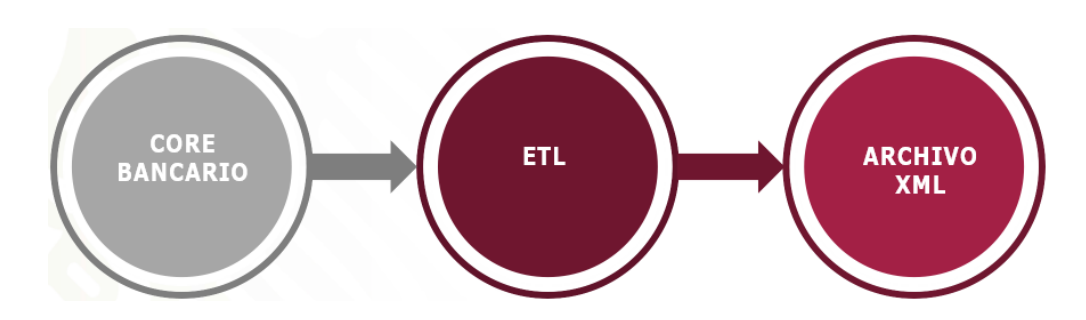

#### <span id="page-4-2"></span>**1.2. Validación de esquema**

Validar la correcta estructura del archivo XML, de acuerdo con la definición del XSD actual vigente (versión 2.0) que se encuentra en el sitio oficial de la OECD: [https://www.oecd.org/tax/automatic-exchange/common](https://www.oecd.org/tax/automatic-exchange/common-reporting-standard/)[reporting-standard/](https://www.oecd.org/tax/automatic-exchange/common-reporting-standard/)

#### <span id="page-4-3"></span>**1.3. Compresión de archivo**

Una vez que la generación y validación del archivo son correctas, se debe comprimir el archivo XML bajo el formato GZIP, considerando un límite de 200 MB de tamaño máximo para los archivos antes de su compresión.

#### **El resultado del archivo comprimido debe ser menor a 4 MB.**

La compresión debe realizarse a nivel de programación y no se debe generar un archivo físico.

El arreglo de *bytes* resultado de la compresión (**codificado en Base64**) debe colocarse dentro de la etiqueta **"***in***"** de la operación *siatbus* del *wsdl*.

Recomendaciones respecto a la compresión y **Base64** en **JAVA**

No confiar en el java2wsdl (JAXB Clases) en los tipos "ANY" ya que agregan información adicional al tag.

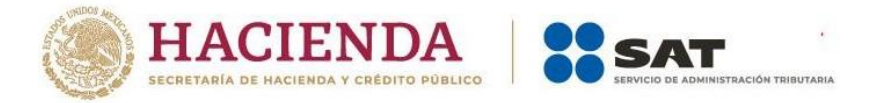

- Compresión de archivos con la librería java.util.zip.GZIPOutputStream
- Conversión a Base64, revisar que sea la librería org.apache.xml.security.utils.Base64
- El orden de compresión y codificación es: primero comprimir y luego codificar a Base64, como se muestra en el siguiente ejemplo:

final byte[] zipBytes = fileUtil.zip(absolutePathToGeneratedXml); final byte[] encodeBytes = base64Util.encode(zipBytes);

↓ Si durante la compresión o codificación del archivo se manipulan bytes a *strings* o *strings* a bytes se debe especificar el formato como se muestra en el siguiente ejemplo:

new String(baos.toByteArray(), StandardCharsets.UTF\_8); respuesta = siatbusWebService.siatbus(new InType(new String(encodeBytes,StandardCharsets.UTF\_8)).getIn());

#### <span id="page-5-0"></span>**1.4. Partición del archivo**

Si el total de las cuentas a reportar considera archivos mayores a este límite, se debe "particionar" en archivos menores a 200 MB a partir del segundo archivo a enviar, se deben marcar como reportes complementarios al primer archivo enviado.

#### <span id="page-5-1"></span>**1.5. Implementación de SOAP**

Los archivos generados deben ser envueltos con los tags XML correspondientes al protocolo SOAP de intercambio de mensajes por servicios WEB.

Se debe ingresar en el elemento authentication del soap:Header, dentro del campo <id> el identificador del mensaje MessageRefId y en <userid> el nombre del GIIN de la institución financiera, como se muestra en el siguiente ejemplo:

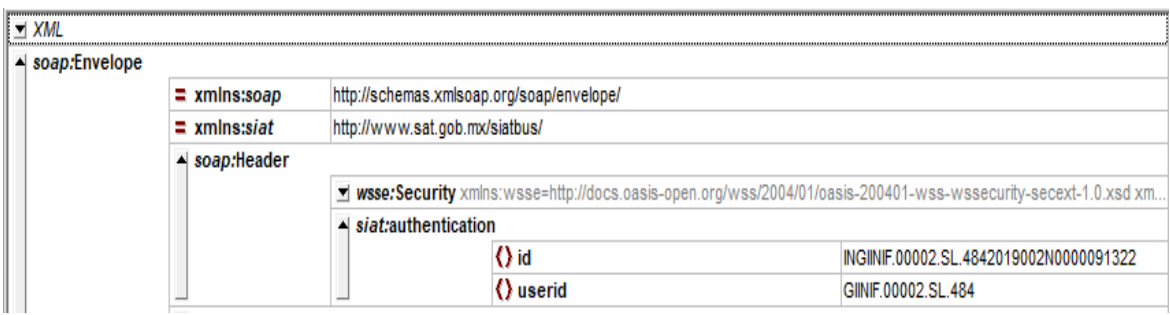

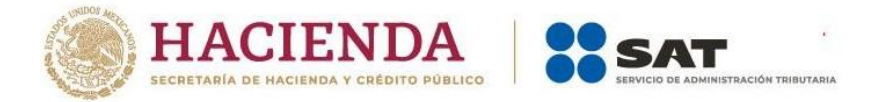

# <span id="page-6-0"></span>**1.6. Estampa de tiempo**

En el elemento Security del soap:Header se debe generar el Timestamp con sus elementos Created y Expires.

Estos elementos deben incluir una estampa de tiempo para garantizar el tiempo de vida de la solicitud y debe estar bajo un estándar de 10 minutos.

El formato debe ser en UTC.

El timestamp debe agregarse a la cabecera segura del mensaje SOAP generado, como se muestra en el siguiente ejemplo:

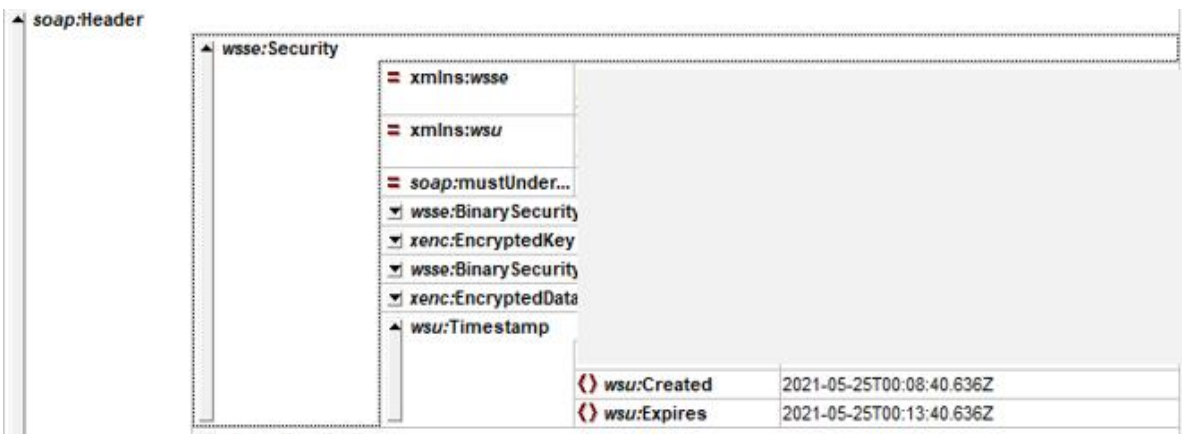

# <span id="page-6-1"></span>**1.7. Firma de contenido**

Una vez incluida la estampa de tiempo se necesita firmar el contenido del cuerpo del mensaje y la estampa de tiempo generada en el procedimiento 1.6.

La llave privada de la institución financiera (.key) es la que se utiliza para la firma, misma que se tramita ante el Servicio de Administración Tributaria (SAT), a través de la ficha de trámite 258/CFF.

El algoritmo de firma se encuentra especificado en el Policy de Firma que se muestra en el procedimiento 1.7.1.

Para hacer referencia a la llave privada a nivel de lenguaje de programación, se debe especificar el alias de esta en el keystore.

El algoritmo corresponde a una suite de firmado:

Extracto del ws-policy **<\_200512:Basic256Sha256Rsa15/>**

La firma del mensaje considera por definición la implementación de un hash. La

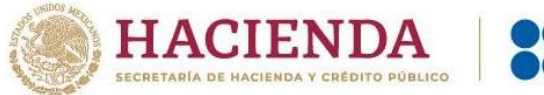

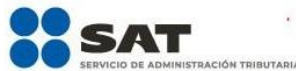

firma debe ser asimétrica.

# <span id="page-7-0"></span>**1.7.1.***Policy* **de Firma**

- ➢ Algoritmo de la firma o <http://www.w3.org/2000/09/xmldsig#rsa-sha1>
- ➢ Canonicalización de la firma o [http://www.w3.org/2001/10/xml-exc-c14n#](http://www.w3.org/2001/10/xml-exc-c14n)
- ➢ User un certificado o True
- ➢ Algoritmo de digestión o <http://www.w3.org/2001/04/xmlenc#sha256>
- ➢ Parte firmada o "*Content" de "Timestamp*"
- ➢ Parte firmada o "*Content" de "Body*"

Nota. Diagrama de firma de contenido

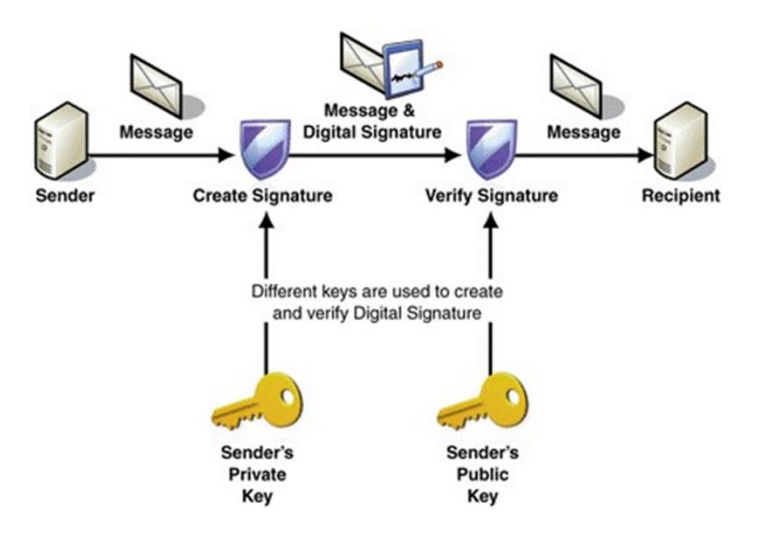

# <span id="page-7-1"></span>**1.8. Encriptación del mensaje**

Se debe encriptar el contenido de la firma y del cuerpo del mensaje con la llave pública del SAT.

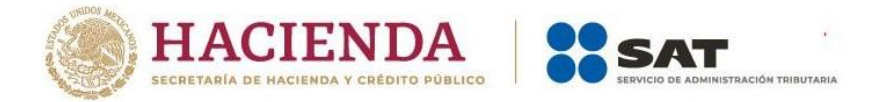

El algoritmo de encriptación se encuentra especificado en el *Policy* de Encriptación, la cual debe ser simétrica.

Es importante considerar que en la encriptación aparezca una referencia directa (ENC\_KEY\_ID, "*DirectReference*") al identificador de la llave pública con la que se firma (certificado).

Los datos del certificado se deben visualizar de la siguiente forma:

 $CN = www.sat. qob.mx$ O = Servicio de Administración Tributaria OU = Administración Central de Seguridad Monitoreo y Control L = Ciudad de México S = Ciudad de México  $C = MX$ 

#### <span id="page-8-0"></span>**1.8.1.***Policy* **de Encriptación**

- ➢ Algoritmo de inscripción simétrica o <http://www.w3.org/2001/04/xmlenc#aes256-cbc>
- ➢ Transporte de la llave de encriptación o http:// [www.w3.org/2001/04/xmlenc#rsa-1\\_5](http://www.w3.org/2001/04/xmlenc#rsa-1_5)
- ➢ Encriptación de llave simétrica o *True*
- ➢ Parte encriptada
	- o "*Content*" de "*Signature*"
- ➢ Parte encriptada
	- o "*Content*" de "*Body*"

# <span id="page-8-1"></span>**1.9. Conexión al SAT y transmisión de archivos XML CRS**

Cuando se finaliza la ejecución de los procedimientos mencionados anteriormente, se debe realizar la conexión a través de alguno de los canales de comunicación disponibles:

#### $\overline{\phantom{a}}$  SFTP

- o Producción
	- URL: crssat01.westus.cloudapp.azure.com
	- Puerto: 222

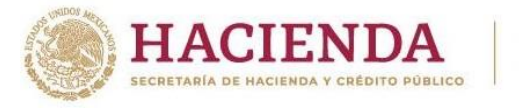

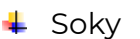

- o Producción
	- IP: 10.55.226.226
	- Puerto: 23346
- **↓** Web Service
	- o Producción
		- IP Homologada: 200.33.84.216
		- Puerto: 443

En el caso de los tres canales de comunicación se requiere que tengan instalados los certificados vigentes.

Para poder transmitir a través de Soky, se deben tener habilitadas las matrices de seguridad de IP Origen a IP Destino.

Se debe considerar un proceso de serialización que permita enviar el mensaje *SOAP* nativo de http (Web Service) bajo otro protocolo de transmisión de mensajes como *Soky* o SFTP.

Y se debe realizar la transmisión de archivos conforme al canal de comunicación.

#### <span id="page-9-0"></span>**1.9.1. Web Service**

Se debe programar un componente que habilite un canal seguro de comunicación (HTTPS) mediante autenticación mutua por medio de certificados, los cuales son entregados por el SAT.

#### <span id="page-9-1"></span>**1.9.2.SFTP y** *Soky*

Se debe depositar el mensaje en las carpetas de entrada de mensaje (*IN*), y se debe obtener la respuesta en la carpeta correspondiente para las salidas de mensaje (*OUT*), proporcionadas por el SAT. Es importante señalar que la carpeta correspondiente a la institución financiera es creada por el SAT, con previa solicitud y validada con el certificado vigente por cada GIIN.

Aclaración: el wsdl expuesto por el SAT es utilizado como método de envío.

La institución financiera debe desarrollar un cliente basado en el wsdl, el cual produce el XML serializado antes mencionado.

Para el envío de una petición por medio de *Soky*, se debe utilizar un comando *soky T* con los siguientes parámetros:

- ➢ *Hostname*
- ➢ Nombre de usuario

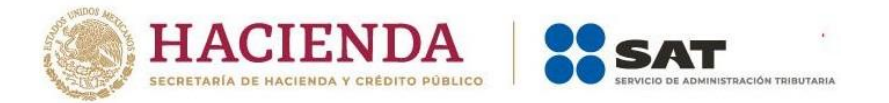

- ➢ Carpeta de origen y nombre del archivo de la petición
- ➢ Carpeta de Destino y nombre del archivo de la petición

Para la recepción de una respuesta por medio de *Soky*, se debe utilizar un comando soky *R* con los siguientes parámetros:

- ➢ *Hostname*
- ➢ Nombre de usuario
- ➢ Carpeta de destino y nombre del archivo de la respuesta
- ➢ Carpeta de recepción y nombre del archivo de la respuesta

#### <span id="page-10-0"></span>**2. Recepción de avisos**

Cuando finaliza la transmisión, el sistema interno que se utiliza para la recepción de información CRS en el SAT, se ejecuta el proceso de validaciones correspondientes al mensaje enviado y se envían dos avisos a la institución financiera por el mismo canal de comunicación utilizado.

El primer aviso contiene un folio que indica que la transmisión y recepción del mensaje fue correcta, como se muestra en la imagen siguiente:

```
<FATCA><msgId>GIINIF.99999.SL.4842023001N0000002007</
msgId><folio>000000000949026398</folio></FATCA>
```
El segundo aviso contiene el resultado de las validaciones del mensaje, ya sea VALIDADO o RECHAZADO, como se muestra en las imágenes siguientes:

Ejemplo: Resultado VALIDADO, es decir, que fue aceptado el archivo.

```
<EstadoValidacion>VALIDADO</EstadoValidacion>
   <ReportingPeriod>2022-12-31</ReportingPeriod>
   <Timestamp>2024-02-26T18:34:00</Timestamp>
</Respuesta>
```
Ejemplo: Resultado RECHAZADO, es decir, que no fue válido el archivo.

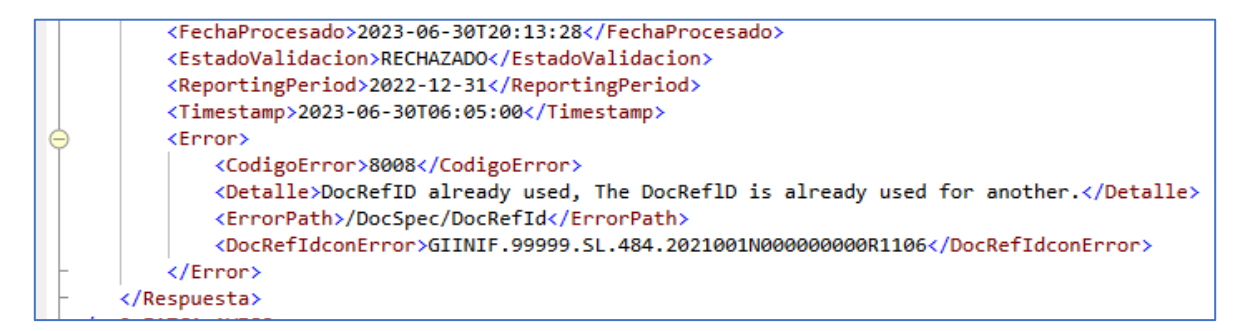

Cuando el resultado sea RECHAZADO, se da por entendido que no se ha

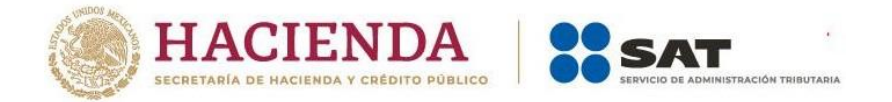

presentado la información y la institución financiera debe corregir y volver a enviar la información, para mayor detalle, puede consultar la sección *[2.3](#page-12-0) [Avisos](#page-12-0)  [con estado RECHAZADO.](#page-12-0)*

#### <span id="page-11-0"></span>**2.1. Web Service**

Si la respuesta tiene algún error de transporte o seguridad, esta respuesta se convertirá en un *soap fault*.

Las instituciones financieras deben realizar la consulta por medio del *Web Service* proporcionado por el SAT para dicho fin y enviar como parámetro el folio de recepción proporcionado al momento del envío de su mensaje en la siguiente URL:

[https://IP\\_homologada/sat/siatbus/AvisoService?wsdl](https://ip_homologada/sat/siatbus/AvisoService?wsdl)

WSDL y XSD relacionados a esta respuesta: **AvisoService.WSDL AvisoService0.xsd AvisoService1.xsd** 

Aclaración: el wsdl expuesto por el SAT es utilizado como método de envío.

# <span id="page-11-1"></span>**2.2. SFTP y** *Soky*

Las respuestas se obtienen en la carpeta *out* y se encuentran nombradas con el GIIN de la institución financiera, como se muestra en el siguiente ejemplo:

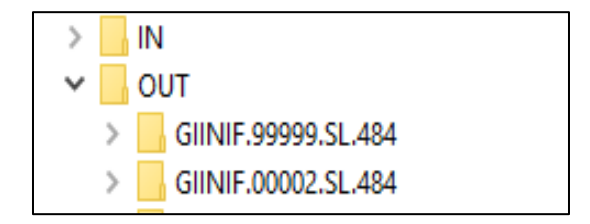

El nombre del primer aviso se forma de la siguiente manera:

[messageRefId] [timestamp].xml

El nombre del segundo aviso se forma de la siguiente manera:

[messageRefId][folioRecepciondelprimeraviso][timestamp].xml

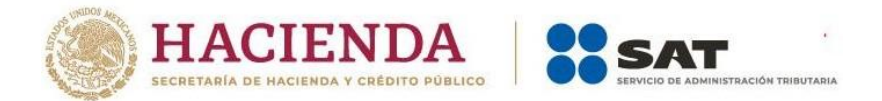

# <span id="page-12-0"></span>**2.3. Avisos con estado RECHAZADO**

Cuando el archivo transmitido tiene algún error de seguridad o en el mensaje, se muestra en el segundo aviso el código del error y la descripción del mismo.

Los errores nacionales que se pueden presentar en los avisos son los siguientes:

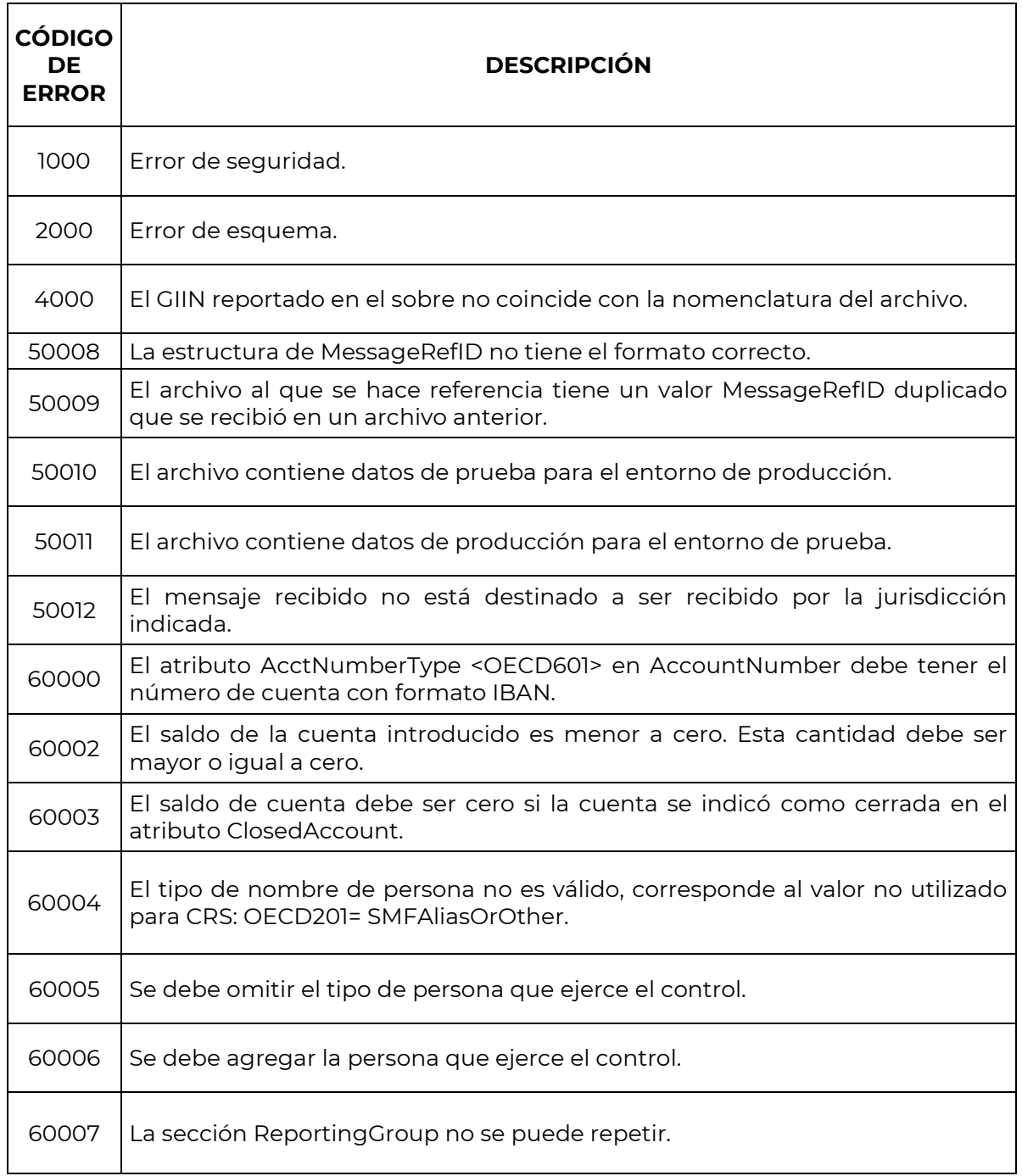

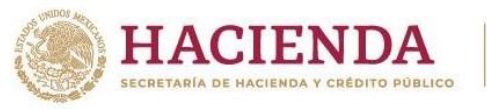

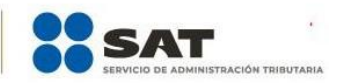

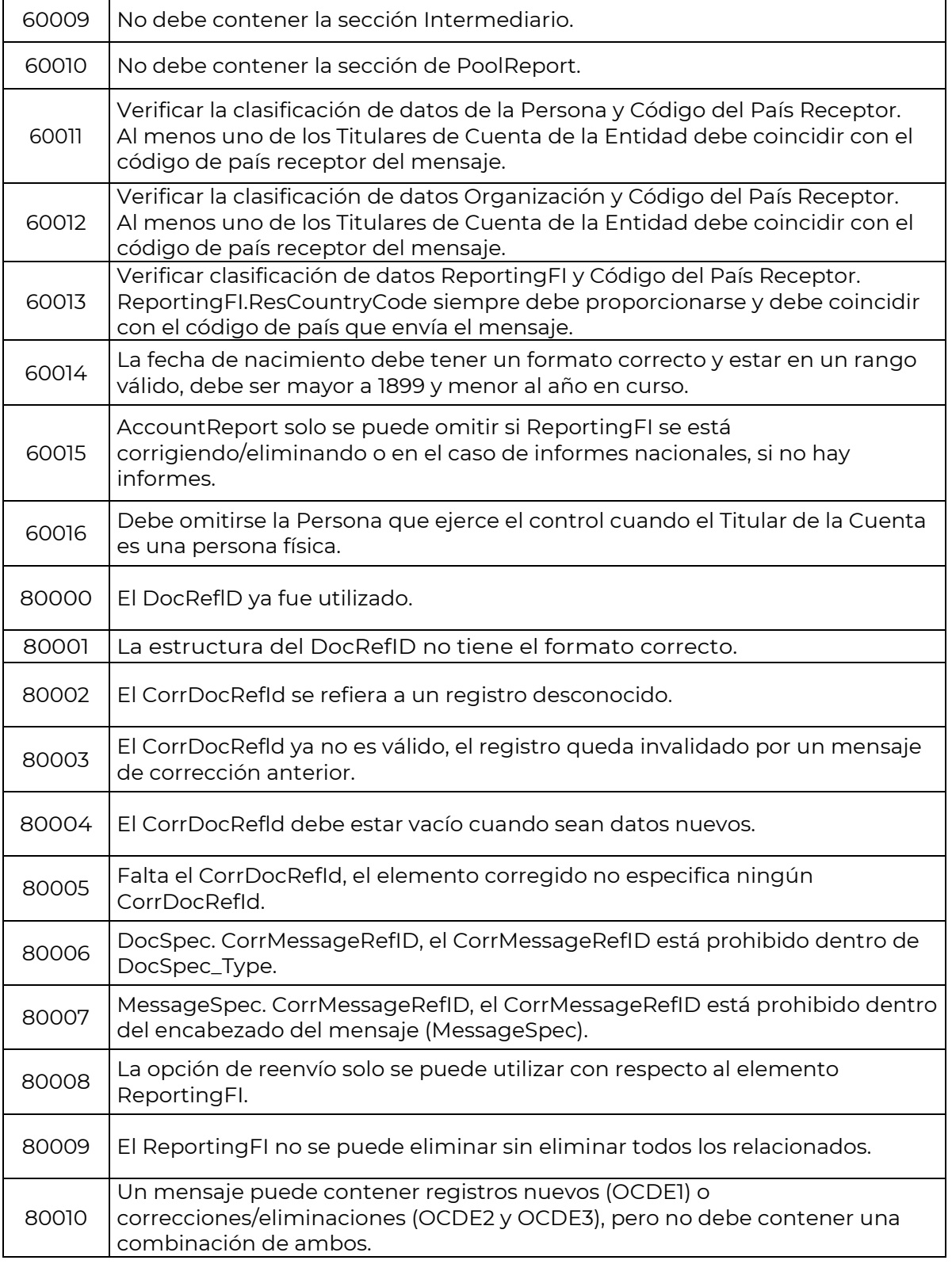

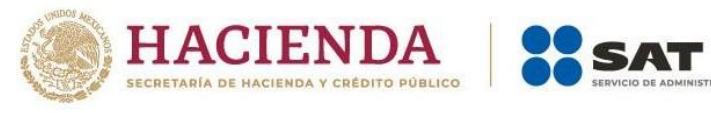

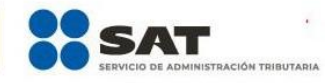

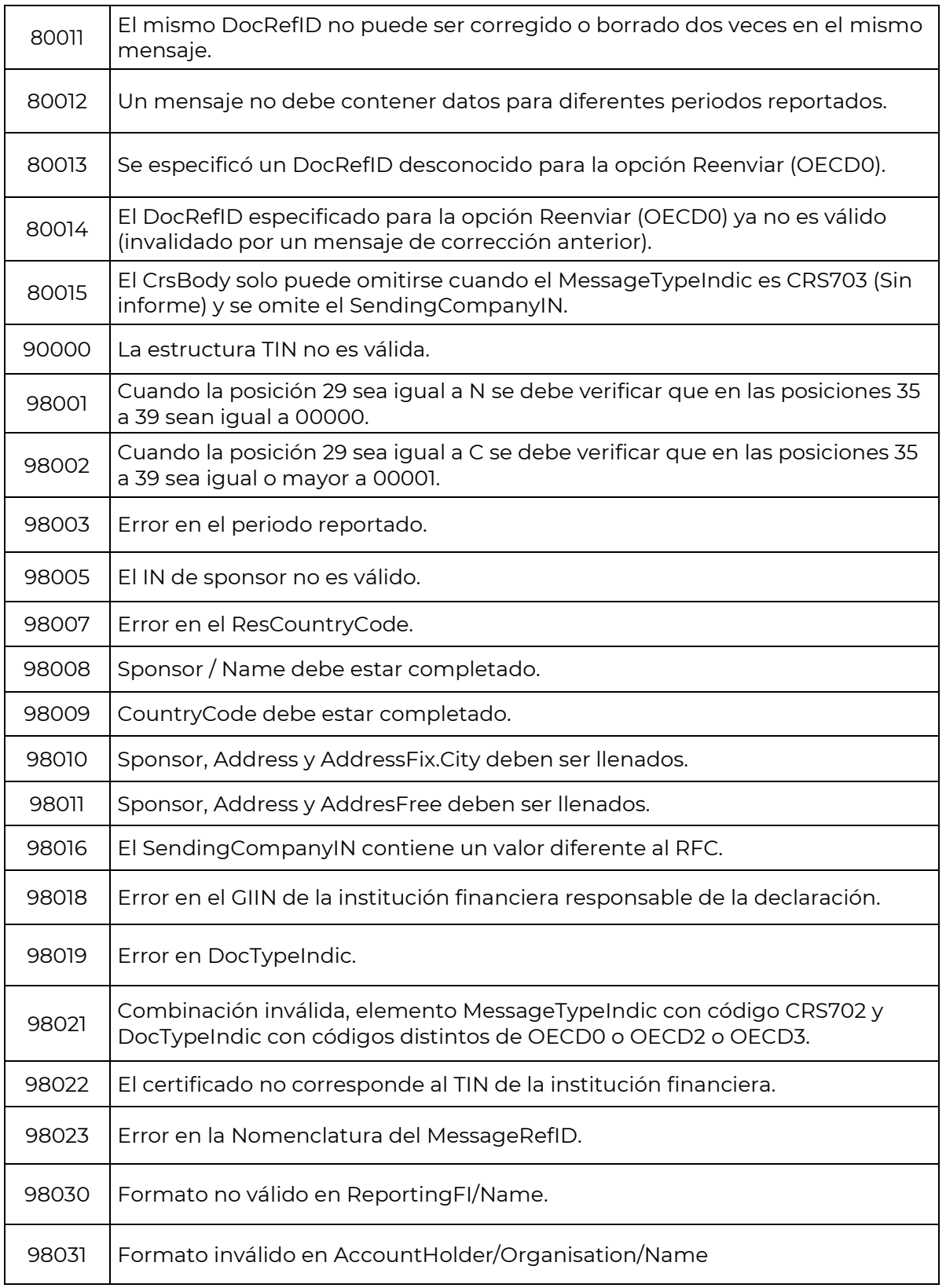

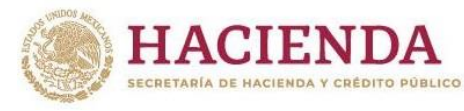

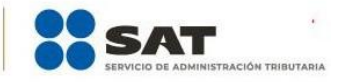

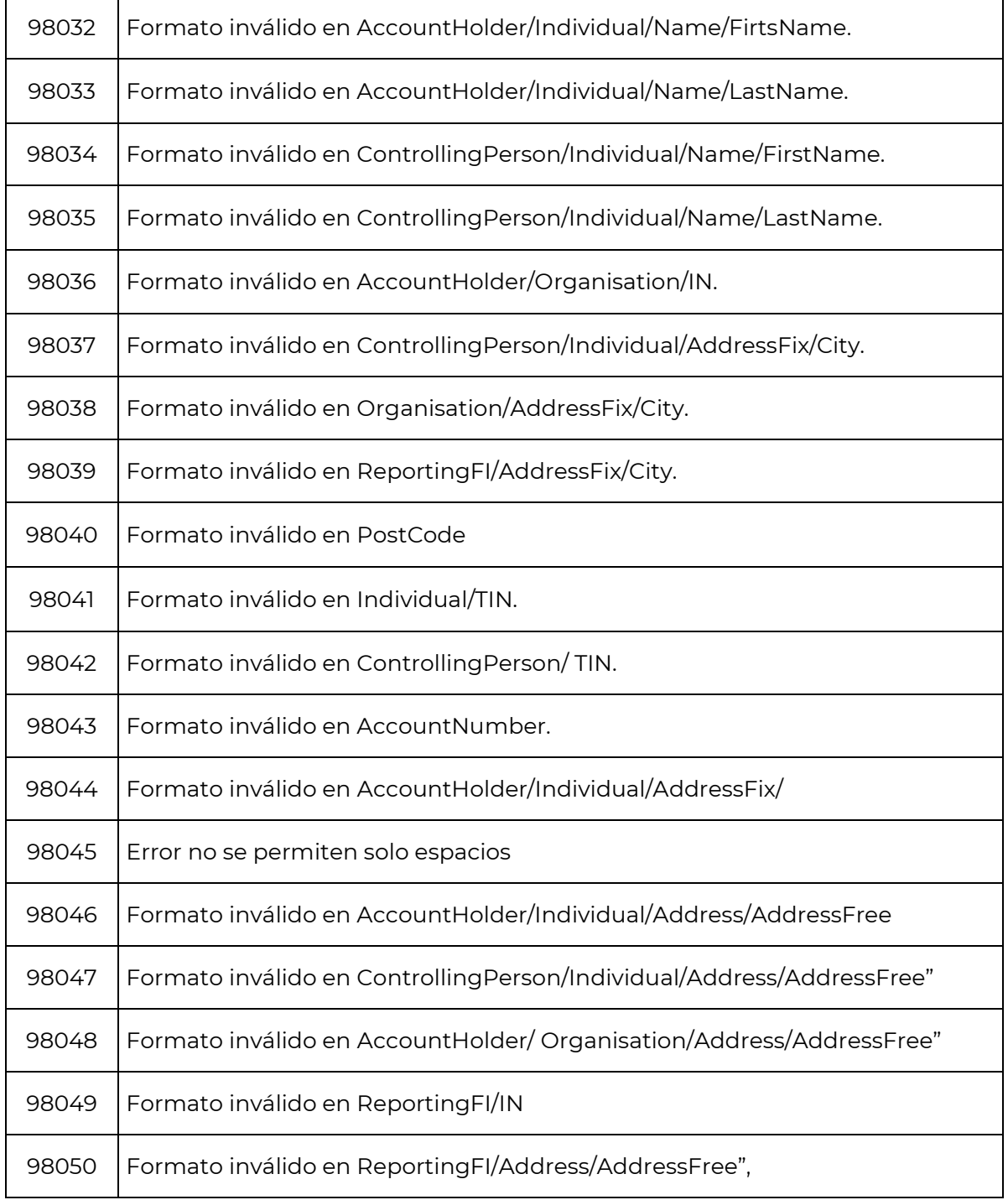

# <span id="page-15-0"></span>**3. Validaciones de estructura para el mensaje CRS**

El sistema de recepción de mensajes CRS que utiliza el SAT se rige bajo la estructura del esquema XSD, con base en la guía de usuario publicada en el sitio

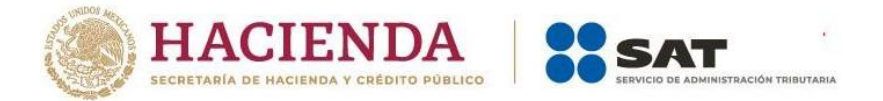

oficial de la OCDE: [https://www.oecd.org/tax/exchange-of-tax](https://www.oecd.org/tax/exchange-of-tax-information/common-reporting-standard-xml-schema-user-guide-for-tax-administrations-june-2019.pdf)[information/common-reporting-standard-xml-schema-user-guide-for-tax](https://www.oecd.org/tax/exchange-of-tax-information/common-reporting-standard-xml-schema-user-guide-for-tax-administrations-june-2019.pdf)[administrations-june-2019.pdf.](https://www.oecd.org/tax/exchange-of-tax-information/common-reporting-standard-xml-schema-user-guide-for-tax-administrations-june-2019.pdf) Asimismo, debe cumplir con las reglas de operación definidas por el SAT en el punto 3.3

# <span id="page-16-0"></span>**3.1. Versión del esquema**

Cada *namespace* definido en el mensaje debe construirse conforme a la versión del esquema actual vigente.

No debe existir elementos en blanco o sin información.

# <span id="page-16-1"></span>**3.2. Caracteres no permitidos**

Existen ciertos caracteres que no se deben utilizar dentro del mensaje, mismos que se muestran a continuación:

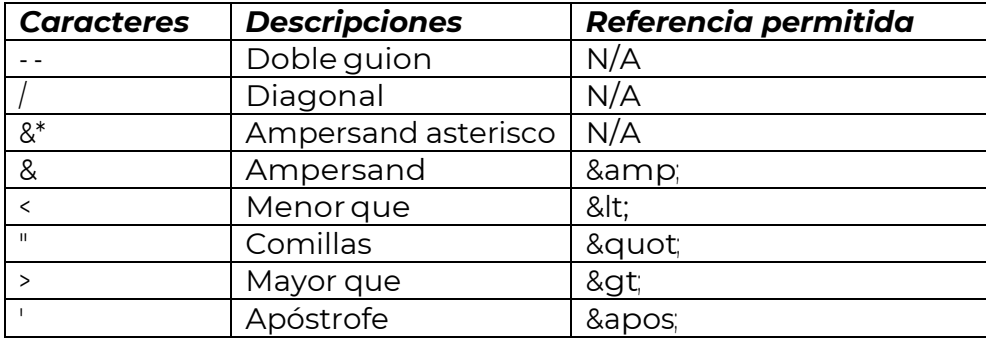

# <span id="page-16-2"></span>**3.3. El contenido del mensaje CRS**

El mensaje contiene datos únicos en el encabezado del mensaje (*MessageSpec*), información de la institución financiera (*ReportingFI*) y del grupo reportado en el cuerpo del mensaje CRS, los cuales se dividen en dos secciones.

# <span id="page-16-3"></span>**3.3.1. Sección** *MessageSpec*

# **3.3.1.1.** *SendingCompanyIN*

<span id="page-16-4"></span>El elemento *SendingCompanyIN* debe contener el RFC de la institución financiera responsable del reporte.

Para las instituciones financieras que presentaron la ficha de trámite 290/CFF, se habilita el siguiente RFC genérico XEXX010101000.

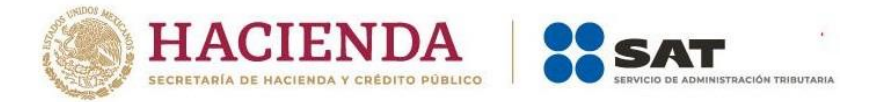

# **3.3.1.2.***TransmittingCountry*

<span id="page-17-0"></span>Identifica a la jurisdicción fiscal que transmite el mensaje Se debe ingresar el código ISO de México "MX".

# **3.3.1.3.***ReceivingCountry*

<span id="page-17-2"></span><span id="page-17-1"></span>Identifica a la jurisdicción receptora ingresando su código ISO correspondiente.

# **3.3.1.4.** *MessageType*

Especifica el tipo de mensaje enviado, pudiendo ser "CRS".

#### **3.3.1.5.***MessageTypeIndic*

<span id="page-17-3"></span>Este elemento de datos permite al emisor definir el tipo de mensaje enviado. Este elemento identifica si los datos son nuevos o corregidos.

Los posibles valores son:

- CRS701 = El mensaje contiene información nueva.
- CRS702 = El mensaje contiene correcciones/eliminaciones de información enviada anteriormente.

# **3.3.1.6.** *MessageRefId*

<span id="page-17-4"></span>El elemento *MessageRefId* es el número de **identificador único** del remitente del mensaje que permite identificar y correlacionar un mensaje específico, no se permiten valores previamente utilizados por la misma institución financiera.

El elemento *MessageRefId* debe tener la misma estructura y valor contenido en el nombre del archivo. Debe cumplir con la siguiente estructura:

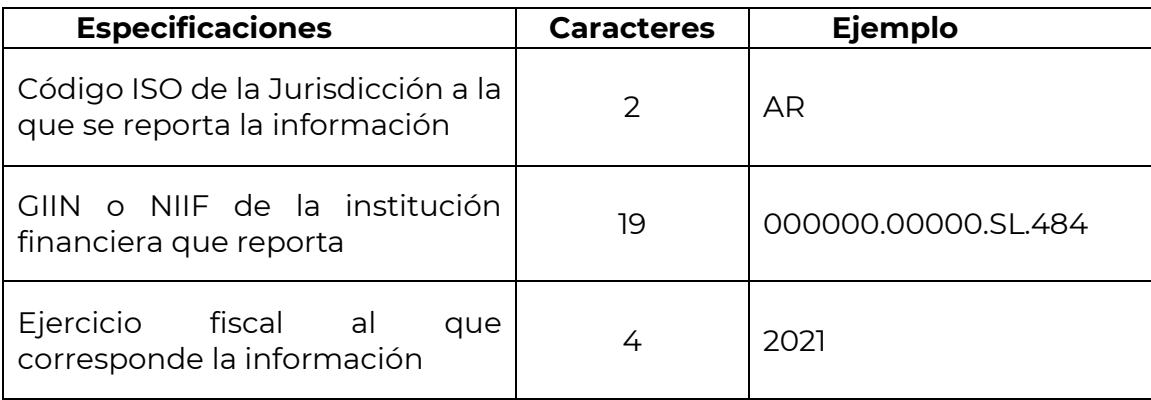

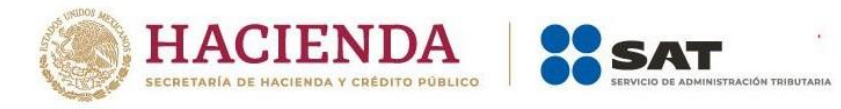

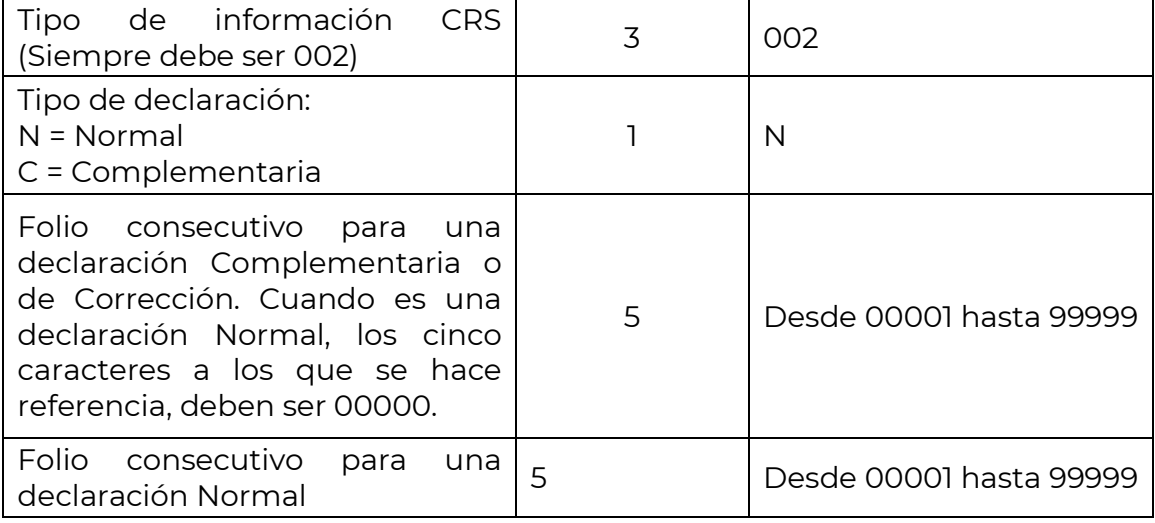

Ejemplo para un reporte con datos nuevos:

#### AR000000.00000.SL.4842020002**N**0000000001.xml.

Ejemplo para un reporte complementario:

#### AR000000.00000.SL.4842020002**C**0000100001.xml

Cuando el archivo en la posición 29 contenga una "C" se debe iniciar con un consecutivo (00001-99999), además de hacer referencia al archivo enviado previamente al que se quiera realizar la corrección con los últimos cinco caracteres contenidos en el nombre del archivo.

# **3.3.1.7.** *ReportingPeriod*

<span id="page-18-0"></span>Identifica la fecha final del periodo reportado, es decir, el año fiscal al que hace referencia la información, por ejemplo, si el informe reportado se efectuó en 2022, se debe ingresar el valor "2022-12-31".

# **3.3.1.8.** *Timestamp*

<span id="page-18-1"></span>Identifica la fecha y hora en la que el mensaje fue creado. El formato es AAAA-MM-DD'T'hh:mm:ss.

#### **3.3.1.9.***Sección CrsBody*

<span id="page-18-2"></span>Se divide en dos grupos de información. El *ReportingFI* es en donde se deben ingresar los datos de la institución financiera que está reportando, y el *ReportingGroup* es en el que se registra la información de los datos de las cuentas financieras.

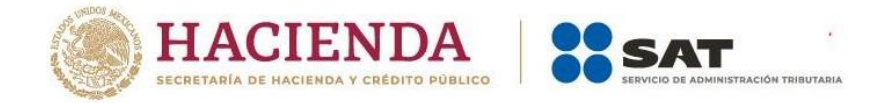

# **3.3.1.10.** *ReportingFI*

<span id="page-19-0"></span>Este elemento identifica la institución financiera que mantiene la cuenta financiera reportada o que efectúa el pago notificado.

#### **3.3.1.10.1.** *ResCountryCode.*

<span id="page-19-1"></span>Describe el código del país de residencia fiscal de la institución financiera, debe coincidir con el valor reportado en el elemento *TransmittingCountry.*

#### **3.3.1.10.2.** *IN*

<span id="page-19-2"></span>Identifica a la institución financiera que transmitió el mensaje, a través del GIIN. El valor del IN debe coincidir con el GIIN reportado en el *MessageRefID*, excepto cuando se trate de un Sponsor.

#### **3.3.1.10.3.** *Name*

<span id="page-19-4"></span><span id="page-19-3"></span>Debe contener el nombre de la institución financiera que transmite el mensaje.

#### **3.3.1.10.4.** *Address*

Contiene el código de país asociado con la dirección de la institución financiera. Se puede utilizar en texto libre (*AddressFree*) o formato fijo (*AddresFix*).

#### **3.3.1.10.5.** *DocSpec*

<span id="page-19-5"></span>Agrupador que asocia cada registro en un reporte. Este elemento permite la gestión a nivel de registro de reportes previamente enviados y la actualización a una parte específica de un registro sin enviar el reporte completo.

#### **3.3.1.10.6.** *DocTypeIndic*

<span id="page-19-6"></span>Este elemento especifica el tipo de datos presentados, tales como datos nuevos o datos de prueba.

Como una mejor práctica, un mensaje debería contener solo un *DocTypeIndic* por cada transmisión y se debe enviar un archivo XML por cada tipo de mensaje.

Es importante no combinar registros nuevos, corregidos, eliminados o modificados o cualquier otra combinación en un mismo mensaje.

Los valores permitidos son:

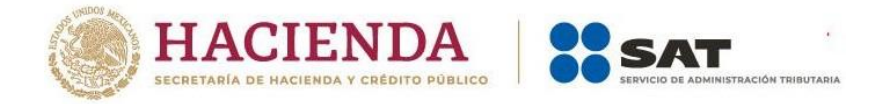

- OECD0 = Datos reenviados (solo para ser utilizado para reenviar el elemento FI de informes)
- OECD1 = Datos Nuevos
- OECD2 = Datos Corregidos
- OECD3 = Eliminación de Datos.
- OECD10 = Reenvío de Datos de Prueba (solo para ser utilizado para reenviar el elemento FI de informes).
- OECD11 = Datos de prueba nuevos.
- OECD12 = Datos de prueba corregidos.
- OECD13 = Eliminación de datos de prueba.

# **3.3.1.10.7.** *DocRefId*

<span id="page-20-0"></span>Este elemento de datos es un **identificador único** e irrepetible, no solamente por reporte, sino que debe ser único para cada institución financiera.

En caso de existir un identificador duplicado, el sistema enviará un aviso de error en la validación del reporte y debe tener un mínimo de 29 caracteres con la siguiente estructura:

- Código ISO de la Jurisdicción que transmite el reporte (siempre debe ser MX).
- Ejercicio fiscal al que corresponde la información.
- Código ISO de la Jurisdicción a la que se reporta la información.
- GIIN o NIIF de la institución financiera que reporta.
- Tipo de información D = *DocRedID* (siempre debe ser D).
- Identificador Único: el valor exclusivo para el registro referenciado, irrepetible. Se recomienda utilizar el Identificador Global Único (*GUID*).

Ejemplo de identificador:

MX2020AR000000.00000.SL.484D123456

# **3.3.1.10.8.** *CorrDocRefId*

<span id="page-20-1"></span>Identifica un registro que será eliminado, modificado o corregido. Es la referencia al *DocRefID* de un reporte enviado previamente y asegura que los registros adecuados sean actualizados. El valor debe coincidir con el *DocRefId*.

- No se debe utilizar cuando son datos nuevos (CRS701).
- El elemento *CorrDocRefId* debe cumplir con la misma estructura del tag (elemento) *DocRefId*.
- El dato contenido en el elemento *CorrDocRefId* no debe existir previamente en la base de datos del SAT y debe coincidir con el elemento

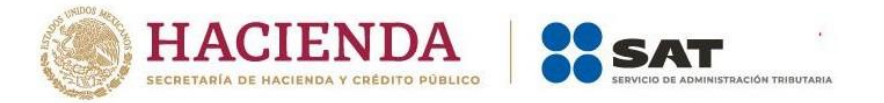

*DocRefId* de la declaración previamente enviada con información aceptada por el SAT.

- El dato contenido en el elemento *CorrDocRefId* debe ser único, por lo que no se permitirán valores previamente utilizados por la misma institución financiera ni valores repetidos dentro del mismo mensaje.
- El elemento *DocTypeIndic* puede contener los valores: OECD0 (solo en *ReportingFI*), OECD2, OECD3, según corresponda.

# <span id="page-21-0"></span>**3.3.1.11.** *ReportingGroup*

Este elemento de datos proporciona detalles concretos sobre el reporte CRS por parte de la institución financiera sujeta a reportar o la administración tributaria que trasmite el mensaje.

Aunque en el esquema este elemento se puede repetir, en el caso de CRS solo se permitirá reportar un Grupo Reportado por cada Cuerpo de CRS.

# <span id="page-21-1"></span>**3.3.1.11.1.** *Sponsor*

Debe estar integrado por el GIIN o NIIF de la institución financiera responsable del envío.

En caso de ser una entidad patrocinadora, se debe llenar esta sección con la siguiente información:

# <span id="page-21-2"></span>**3.3.1.11.1.1.** *ResCountryCode*

Describe el código del país de residencia fiscal de la entidad patrocinadora.

# <span id="page-21-3"></span>**3.3.1.11.1.2.** *IN*

El IN de una Entidad Patrocinadora es el GIIN emitido a dicha entidad cuando actúa en condición de patrocinador.

En los caracteres 14 y 15 del TIN que se reporta debe contener el valor <SP>. Nota: no se debe utilizar el GIIN obtenido por instituciones financieras designadas *como Single, Lead* o *Member*.

# <span id="page-21-4"></span>**3.3.1.11.1.3.** *Name*

Identifica el nombre de la entidad patrocinadora.

# <span id="page-21-5"></span>**3.3.1.11.1.4.** *Address*

Contiene el código de país asociado con la dirección de la entidad patrocinadora. Se puede utilizar en texto libre *(AddressFree)* o formato fijo *(AddresFix).*

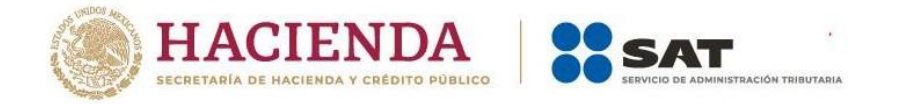

# <span id="page-22-0"></span>**3.3.1.11.1.5.** *DocSpec*

Se utiliza para corregir, anular o modificar un registro. Para mayor detalle, ir a la sección 3.3.2.1.5.

#### <span id="page-22-1"></span>**3.3.1.11.2.** *AccountReport*

Contiene información detallada sobre las cuentas o pagos que se han de reportar.

#### <span id="page-22-2"></span>**3.3.1.11.2.1.** *DocSpec*

Se utiliza para corregir, anular o modificar un registro. Para mayor detalle ir a la sección 3.3.2.1.5.

#### <span id="page-22-3"></span>**3.3.1.11.2.2.** *AccountNumber*

Proporciona el número de cuenta asignado por la institución financiera para identificar de forma única al contribuyente.

#### <span id="page-22-4"></span>**3.3.1.11.2.2.1.** *ClosedAccount*

Indica que la cuenta se cerró o transfirió en su totalidad. Si el titular de una cuenta transfiere los montos de una cuenta a otra dentro de la misma institución financiera durante el año, no se debe informar que la cuenta está cerrada.

En caso de que esté cerrada, debe contener el valor 1 o True; en caso de que esté abierta debe contener el valor 0 (cero) o False.

#### <span id="page-22-5"></span>**3.3.1.11.2.3.** *AccountHolder*

Para CRS, este elemento de datos puede identificar a un titular de Cuenta de Entidad que sea:

- Una ENF pasiva con una o más personas que ejercen el control y que son, a su vez, personas reportables.
- Una persona reportable a CRS.

#### <span id="page-22-6"></span>**3.3.1.11.2.3.1.** *Individual*

Es un elemento de datos obligatorio que identifica el Número de Identificación Fiscal del cuentahabiente.

Si el cuentahabiente reportado es una persona física, la información de

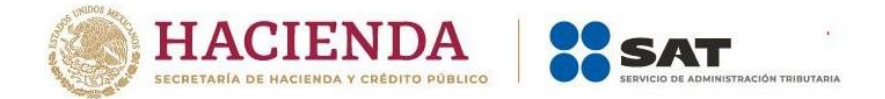

identificación se debe incluir en esta sección.

Esta sección contiene los siguientes elementos:

- *ResCountryCode* 
	- o Para mayor detalle ir a la sección 3.3.1.10.1
- TIN
	- o Es el elemento de identificación fiscal (RFC), su atributo *issuedBy* será igual al declarado en el elemento *ReceivingCountry* de la sección *MessageSpec*.
	- o Las instituciones financieras pueden consultar la información relativa al TIN de cada Jurisdicción en el sitio oficial de la OCDE [\(https://www.oecd.org/tax/automatic-exchange/crs](https://www.oecd.org/tax/automatic-exchange/crs-implementation-and-assistance/tax-identification-numbers/)[implementation-and-assistance/tax-identification-numbers/\)](https://www.oecd.org/tax/automatic-exchange/crs-implementation-and-assistance/tax-identification-numbers/).
- *Name*
	- o Obligatoriamente debe contener los elementos *FirstName* y *LastName*. Para mayor detalle ir a la sección 3.3.2.2.1.3
- *Address*
	- o El elemento *Address* debe cumplir con las siguientes condiciones:
		- Si en el nodo *Address* se reporta la sección *AddressFree*, los datos deben ir en una sola cadena separados por caracteres permitidos. Por ejemplo: espacios en blanco, diagonal (/), *carriage return*-*line* (salto de línea), puntos, comas o guiones.
		- Si en el nodo *Address* se reporta la sección *AddressFix*, el elemento *City* debe estar presente y ser completado.
		- Si en el nodo *Address* se recibe la combinación *AddressFix*/*AddressFree*, se debe reportar conforme a los siguientes elementos: El elemento *City* debe estar presente y ser completado. El elemento *AddressFree* debe ser completado
- *BirthInfo*
	- o Es el elemento que identifica la información de nacimiento del titular de la cuenta, la cual se compone de los siguientes elementos:
		- *BirthDate:* el elemento *BirthDate* debe ser completado con valores numéricos, además de cumplir con el siguiente formato: AAAA-MM-DD. La fecha de nacimiento reportada debe ser mayor a 1899 y menor al año en curso en que se envía la información.
		- *City:* ciudad de nacimiento.
		- *CitySubentity:* estado de nacimiento.

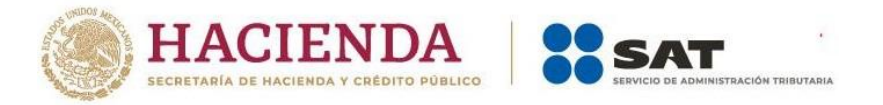

▪ *CountryInfo:* localidad de nacimiento.

# <span id="page-24-0"></span>**3.3.1.11.2.3.2.** *Organisation*

Este elemento de datos identifica a la Administración Tributaria receptora o el Número de Identificación Fiscal (*IN*), para la organización (*Organisation*) para el titular de la cuenta de la Entidad (*AccountHolder*), Institución Financiera Sujeta a Reportar (*ReportingFI*) o Patrocinador (*Sponsor*).

- *ResCountryCode* 
	- o Al menos uno de los dos *ResCountryCode* reportados debe coincidir con el valor reportado en el elemento *ReceivingCountry*. Para mayor detalle ir a la sección 3.3.1.10.1
- *IN*
	- o Para mayor detalle ir a la sección 3.3.2.2.1.2
- *Name*
	- o Para mayor detalle ir a la sección 3.3.2.2.1.3
- *Address*
	- o Para mayor detalle ir a la sección 3.3.2.2.1.4

#### <span id="page-24-1"></span>**3.3.1.11.2.3.3.** *AcctHolderType*

Este elemento de datos identifica al titular de una cuenta de entidad que sea:

- Una ENF pasiva con una o más Personas que Ejercen el Control y que son, a su vez, Personas Reportables.
- Una Persona Reportable a CRS.
- Una ENF Pasiva que es una Persona Reportable a CRS.

Solamente se debe completar si la cuenta financiera reportada es mantenida por una entidad o si el pago reportado es realizado en favor de una entidad descrita arriba. Los valores permitidos para CRS son:

- CRS101= Entidad No Financiera Pasiva una o más personas que ejercen el control que son, a su vez, personas reportables.
- CRS102= Persona Reportable CRS.
- CRS103= Entidad No Financiera Pasiva que es una Persona Reportable CRS.

Cuando se reciba el valor CRS101 en el elemento AcctHolderType, el elemento *ControllingPerson* debe estar presente. Cuando se reciba el valor CRS102 o CRS103 en el elemento AcctHolderType, entonces el elemento *IN* debe contener el atributo *issuedBy*, el cual debe coincidir con el elemento *ReceivingCountry*. En estos casos, el elemento *ControllingPerson* debe ser omitido.

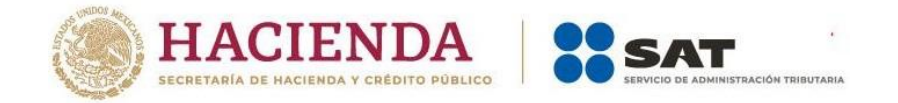

# <span id="page-25-0"></span>**3.3.1.11.2.4.** *ControllingPerson*

Se debe proporcionar el nombre de toda Persona que Ejerce el Control de una ENF Pasiva que sea una Persona Reportable. Este elemento es de carácter obligatorio, solo si el Titular de una Cuenta de Entidad es una ENF Pasiva con una o más Personas que ejercen el control que son, a su vez, Personas Reportables, al menos uno de los dos *ResCountryCode* reportados debe coincidir con el valor reportado en el elemento *ReceivingCountry*

#### <span id="page-25-1"></span>**3.3.1.11.2.4.1.** *Individual*

Si el Cuentahabiente reportado es una persona física, la información de identificación se debe incluir en esta sección (para mayor detalle ir a la sección 3.3.2.2.2.3.1).

# <span id="page-25-2"></span>**3.3.1.11.2.4.2.** *CtrlgPersonType*

Es el elemento de datos que permite la identificación del tipo de cada Persona que Ejerce el Control («CP»), debe ser llenado siempre que se reporte la sección ControllingPerson.

#### <span id="page-25-3"></span>**3.3.1.11.2.5.** *AccountBalance*

Es el saldo o valor de la Cuenta Financiera reportada.

- Ingrese cero si la cuenta ha sido cerrada, en combinación con el atributo de cuenta cerrada.
- Caracteres numéricos (dígitos). El saldo de la cuenta se ingresa con cantidades fraccionarias de 2 dígitos de la moneda en cuestión. Por ejemplo, USD 1000 se debe introducir 1000.00.

#### <span id="page-25-4"></span>**3.3.1.11.2.6.** *Payment*

Es la información sobre el pago realizado a la Cuenta Financiera reportada durante el periodo reportado. El pago es un elemento que se puede repetir en caso de tener que reportar más de un tipo de pago.

#### <span id="page-25-5"></span>**3.3.1.11.2.6.1.** *Type*

Se debe seleccionar el código adecuado para identificar el tipo de pago. Las categorías específicas de pago se enumeran a continuación:

- CRS501= Dividendos
- CRS502= Intereses

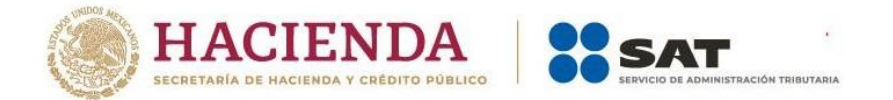

- CRS503= Ingresos brutos/Reembolsos
- CRS504= Otro CRS (ejemplo: otros ingresos generados en relación con los activos mantenidos en la cuenta).

#### <span id="page-26-0"></span>**3.3.1.11.2.6.2.** *PaymentAmnt*

Los importes de pago se deben introducir en la moneda que corresponda y en importes que incluyan dos decimales.

#### <span id="page-26-1"></span>**4. Atención a las instituciones financieras**

El único medio de contacto con el SAT es a través del correo electrónico [fatca.sat@sat.gob.mx](mailto:fatca.sat@sat.gob.mx)

La orientación y asistencia para la preparación del archivo y errores generados se proporcionará únicamente durante el periodo de pruebas.